## **ROCKET**LAWYER® Group Legal Benefits

## Welcome to your free Rocket Lawyer Account!

With Rocket Lawyer, you'll have access to these services:

- Legal Documents Library: Create and sign hundreds of legal documents such as wills, leases, and child care authorization forms
- Attorney Q&A: Submit a question and get reliable legal advice within one business day
- Attorney Phone Consultations: Schedule a free, 30-minute phone call with a Rocket Lawyer Attorney specializing in your issue
- Rocket Tax: Files your taxes with a CPA or EA for HALF OFF list prices. rocketlawer.com/rockettax
- Rocket Sign: Instant online signatures on any document
- Rocket Evidence: Share video and picture evidence with an attorney for legal help on the go
- Attorney Discounts: Save 40% on lawyers in your area

## Rocket Lawyer can help you with:

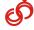

Getting Married

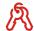

Landlord/ Tenant Issues

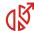

Estate Planning

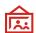

Family/ Elder Care

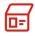

Immigration Issues

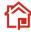

Buying a Home

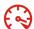

Speeding Tickets

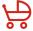

Starting a Family

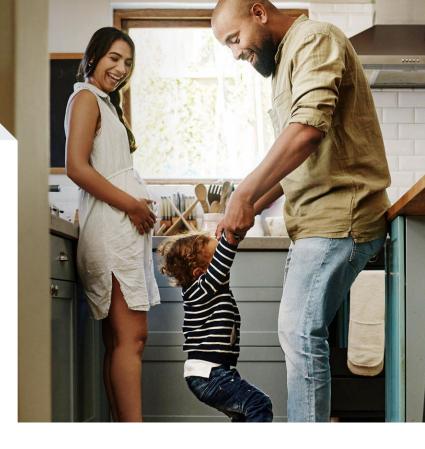

## To take advantage of your new, free benefits, just follow these steps:

- 1. Go to: http://go.rocketlawyer.com/synopsys
- Enter your work email address
- 3. You'll receive an email from Rocket Lawyer; click the 'Activate Account' button
- 4. Fill out the form and you're set!

Need help? Email us: benefitssupport@rocketlawyer.com

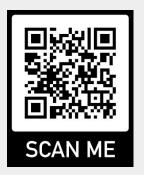

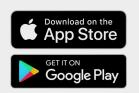